# AN IPHONE-PYTHON LOVE AFFAIR

Building APIs for Mobile

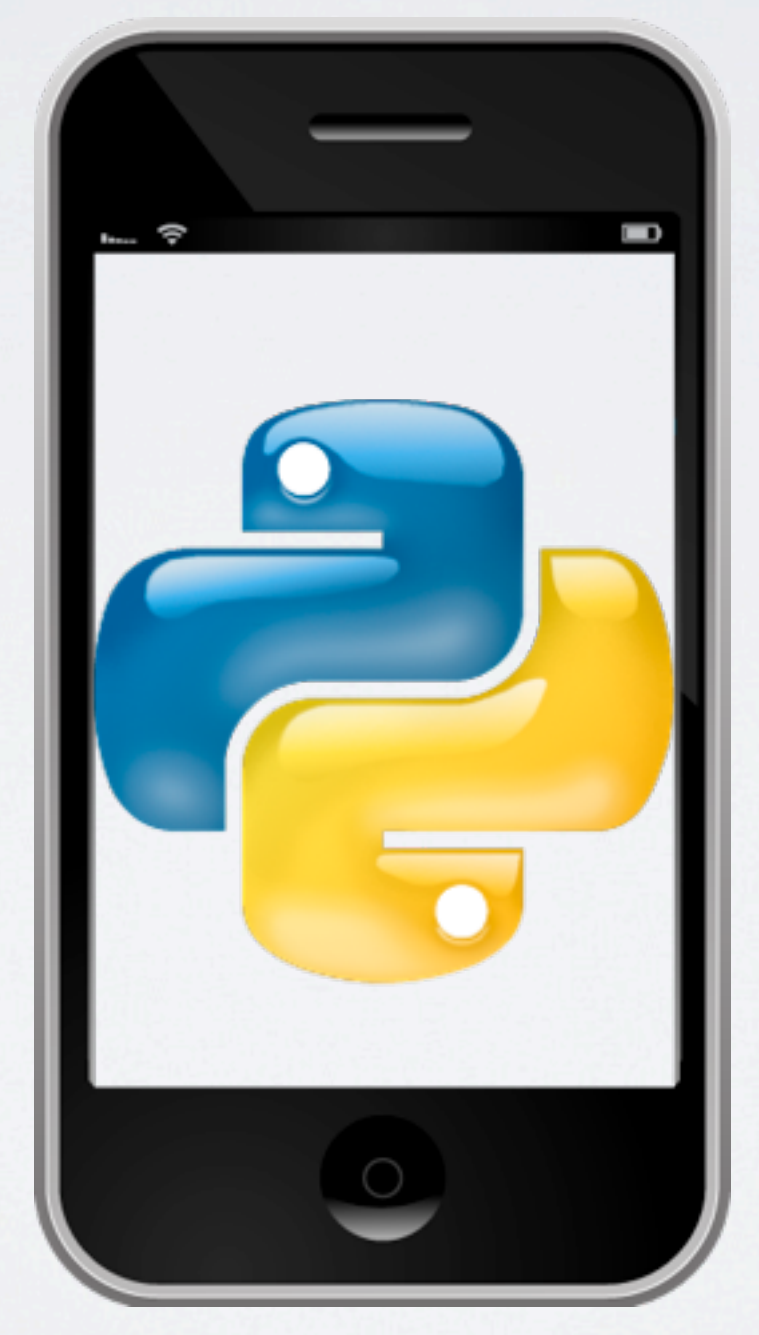

### Music Hack Day, February 2011

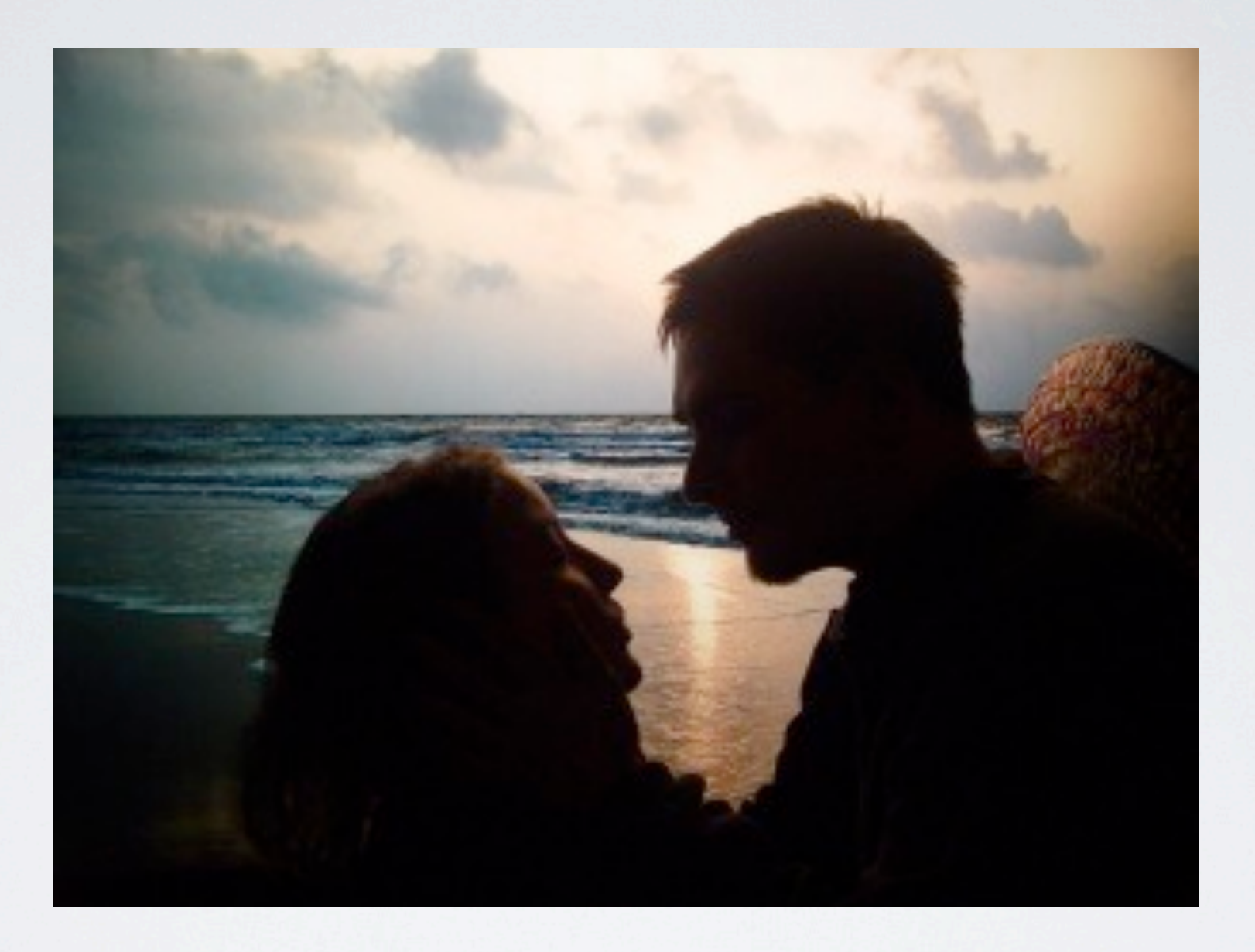

### Samantha & Matt

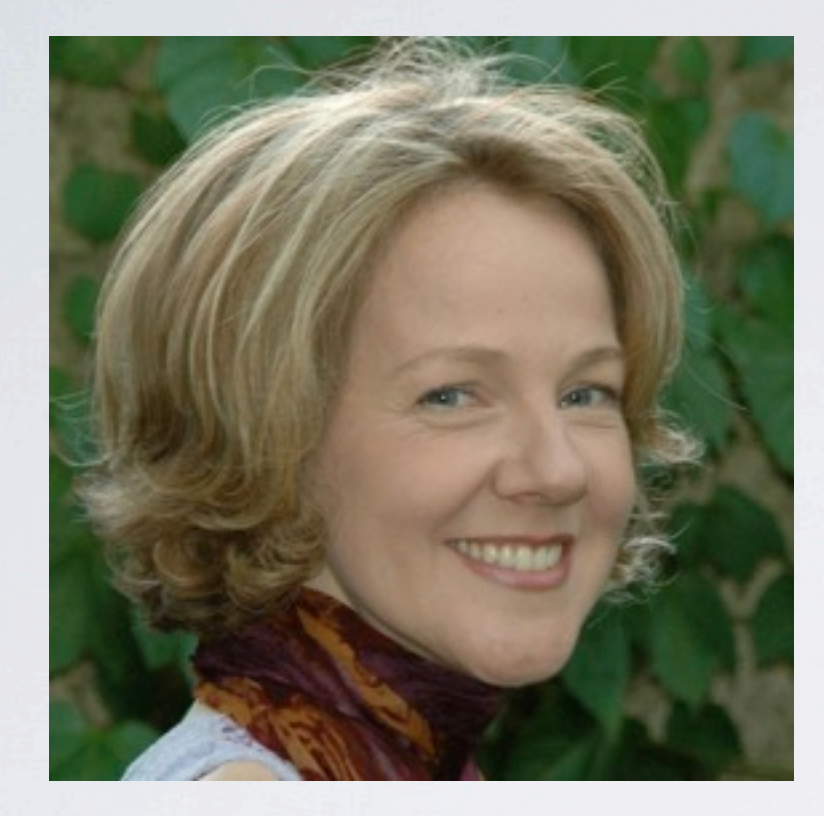

## ACCOMPLICE #1 Anna Callahan: iOS developer, jazz trumpet player @jazztpt

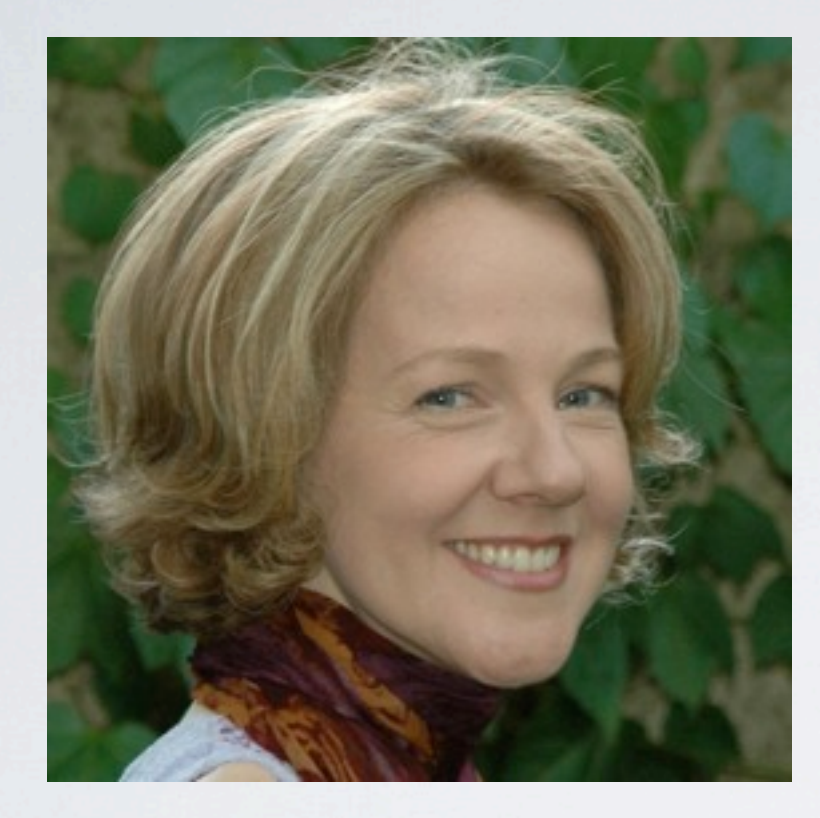

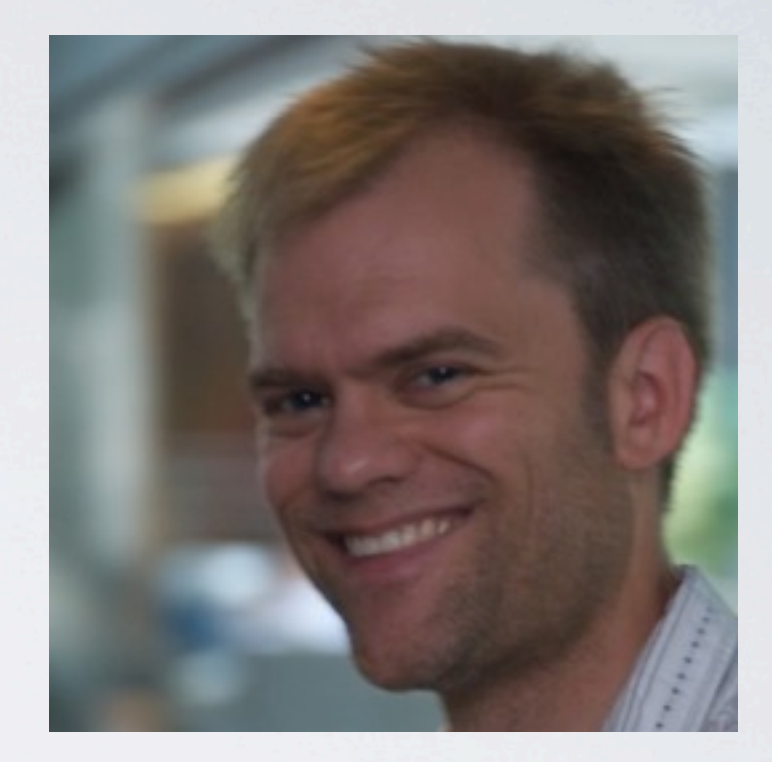

# ACCOMPLICE #2

Nate Aune: Django/Python/Plone developer, saxophonist @natea

# VALENTUN.ES!

## <http://www.youtube.com/watch?v=0C02wev40K0>

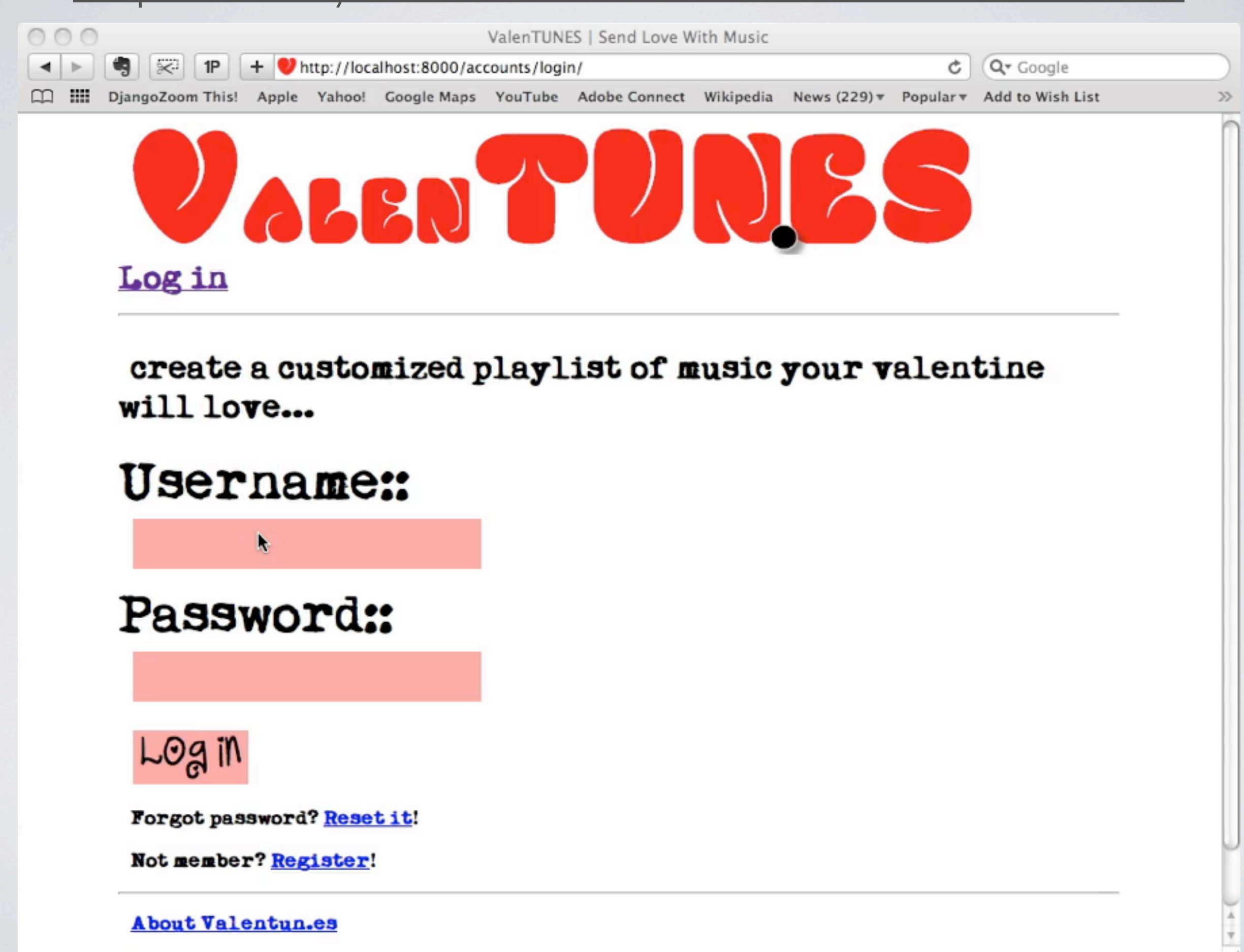

Friday, June 24, 2011

Made with Twilip, MusivMatch and Skreemr

# MOBILE TAKEOVER

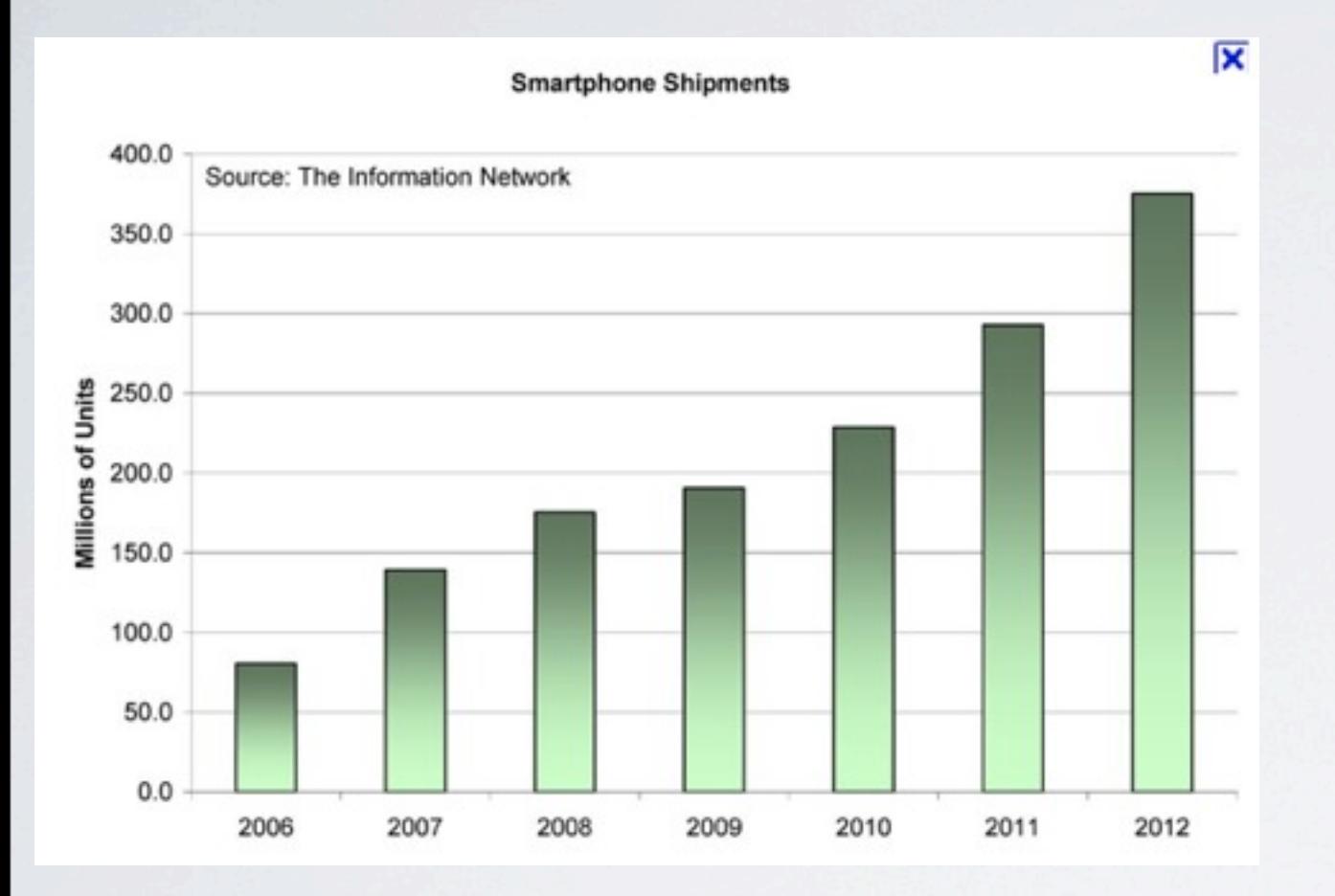

U.S. Mobile Apps vs. Web Consumption, Minutes per Day

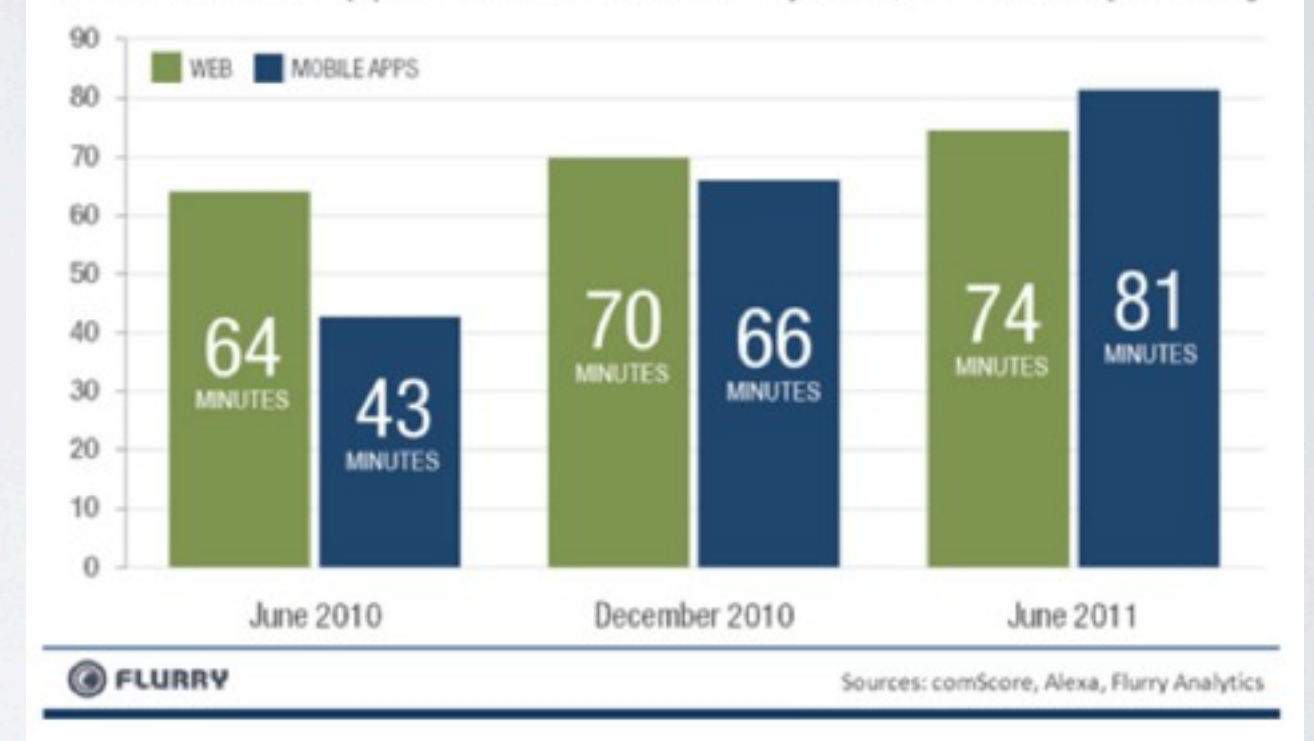

If you're not building for mobile now, you will be soon.

# WHAT'S DIFFERENT ABOUT MOBILE?

- Isn't REST appropriate for everything?
- Don't I want a single API for all clients?

### \* You or your customer controls the mobile app.

## WHAT IS REST?

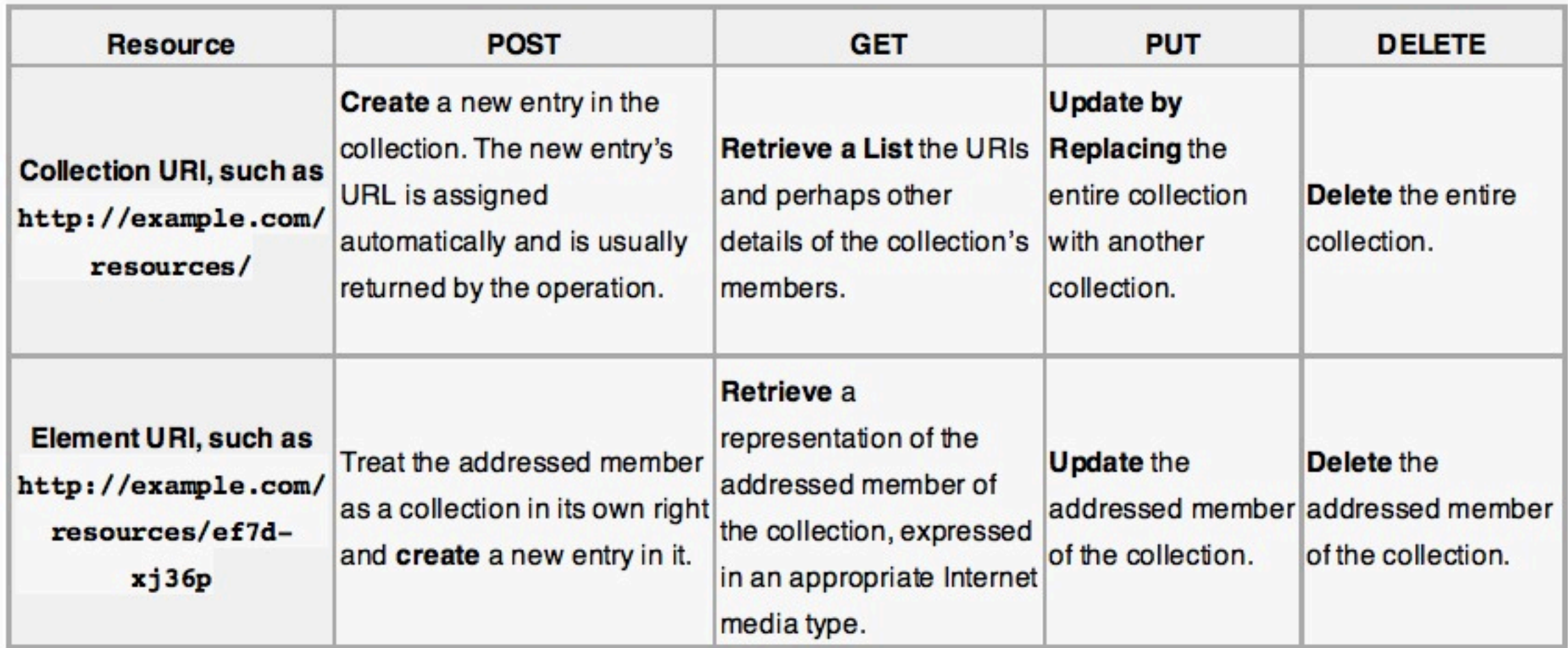

### Typical REST API implementation.

# WHAT'S DIFFERENT ABOUT MOBILE?

#### **Mobile users are unwilling to wait.**

1. Connection = slow, spotty, or non-existent

### 2. Mobile is not as powerful at fetching & saving data or calculations

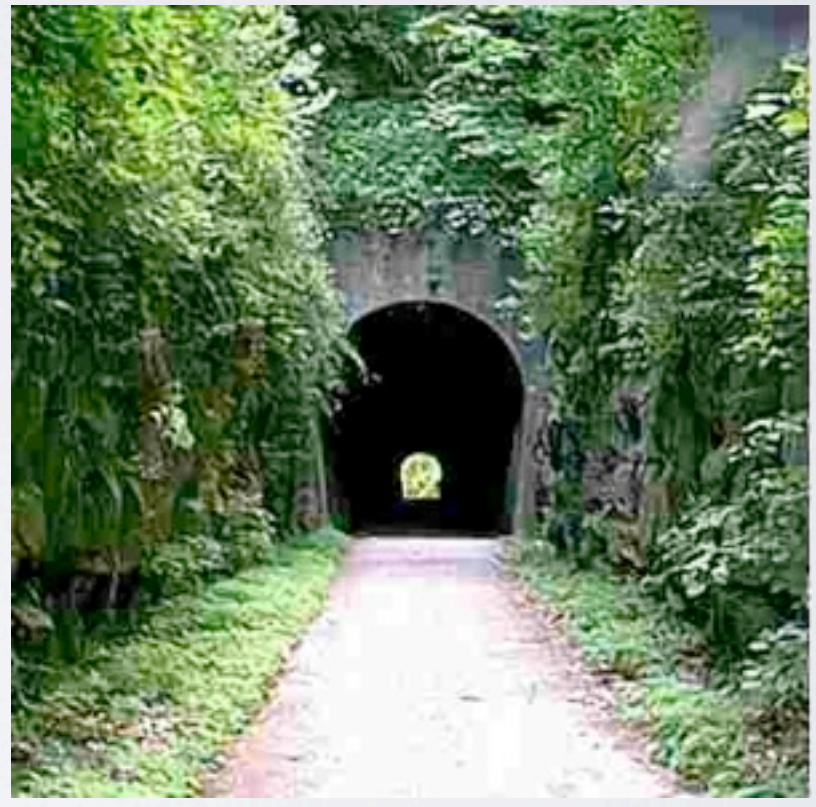

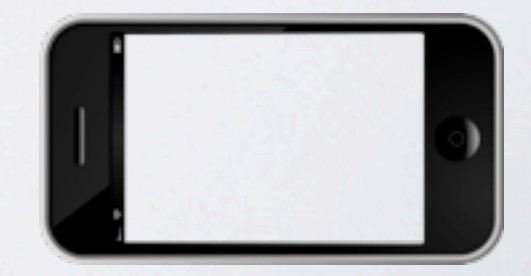

# CREATE AN API DOC

#### **Objects Overview:**

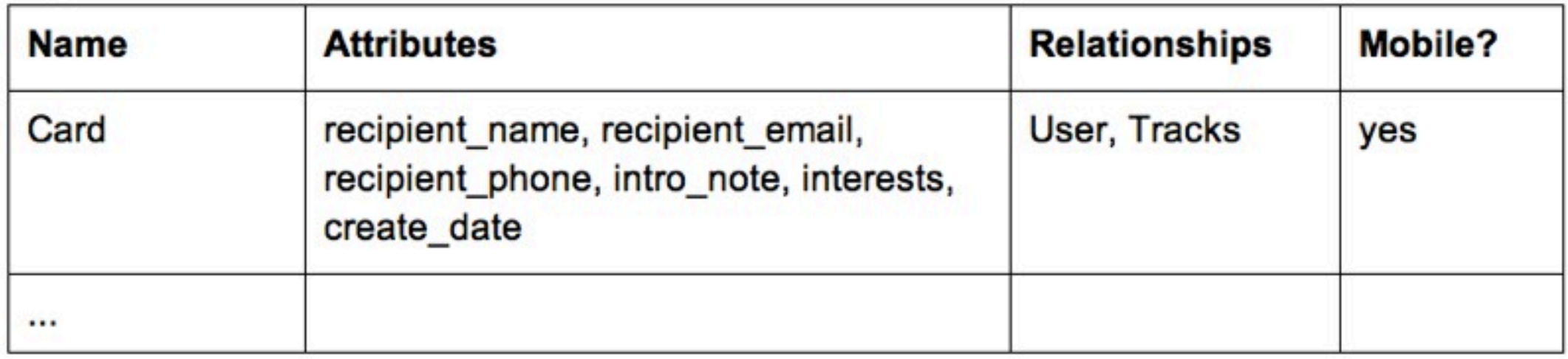

#### **API Calls**

#### Base url: http://127.0.0.1:8000/api/

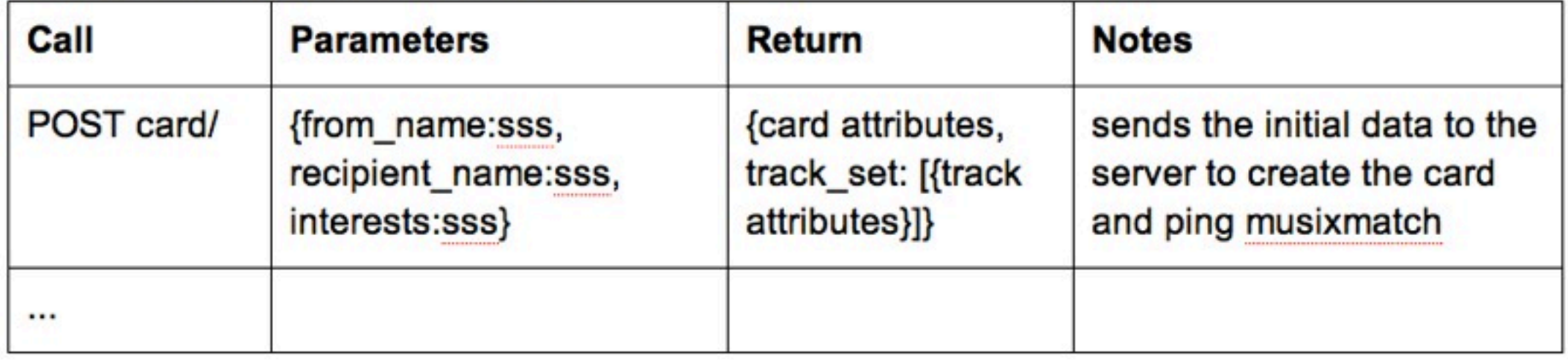

#### **Error Codes:**

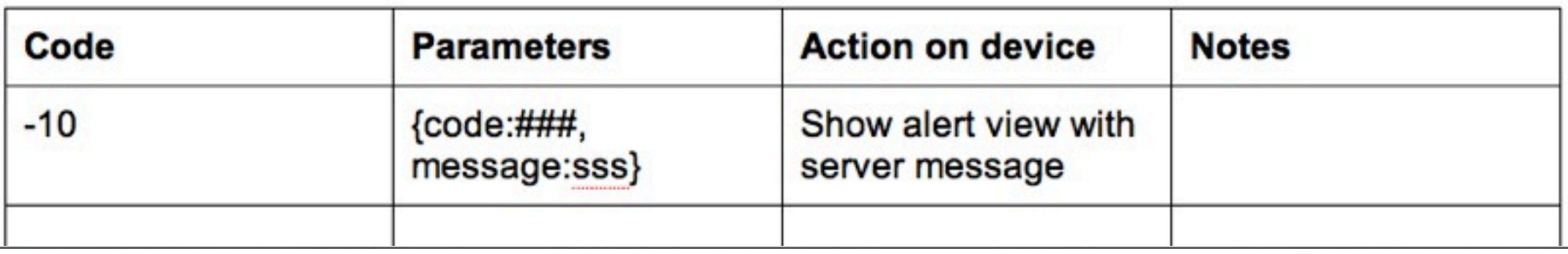

# SO YOUR API SHOULD

- Return hierarchies of related data
- Authentication and Authorization
- Have mobile-specific error codes & messages
- Accept arrays of related or unrelated data
- Return pre-calculated data or data that doesn't exist on device

# HIERARCHIES OF DATA

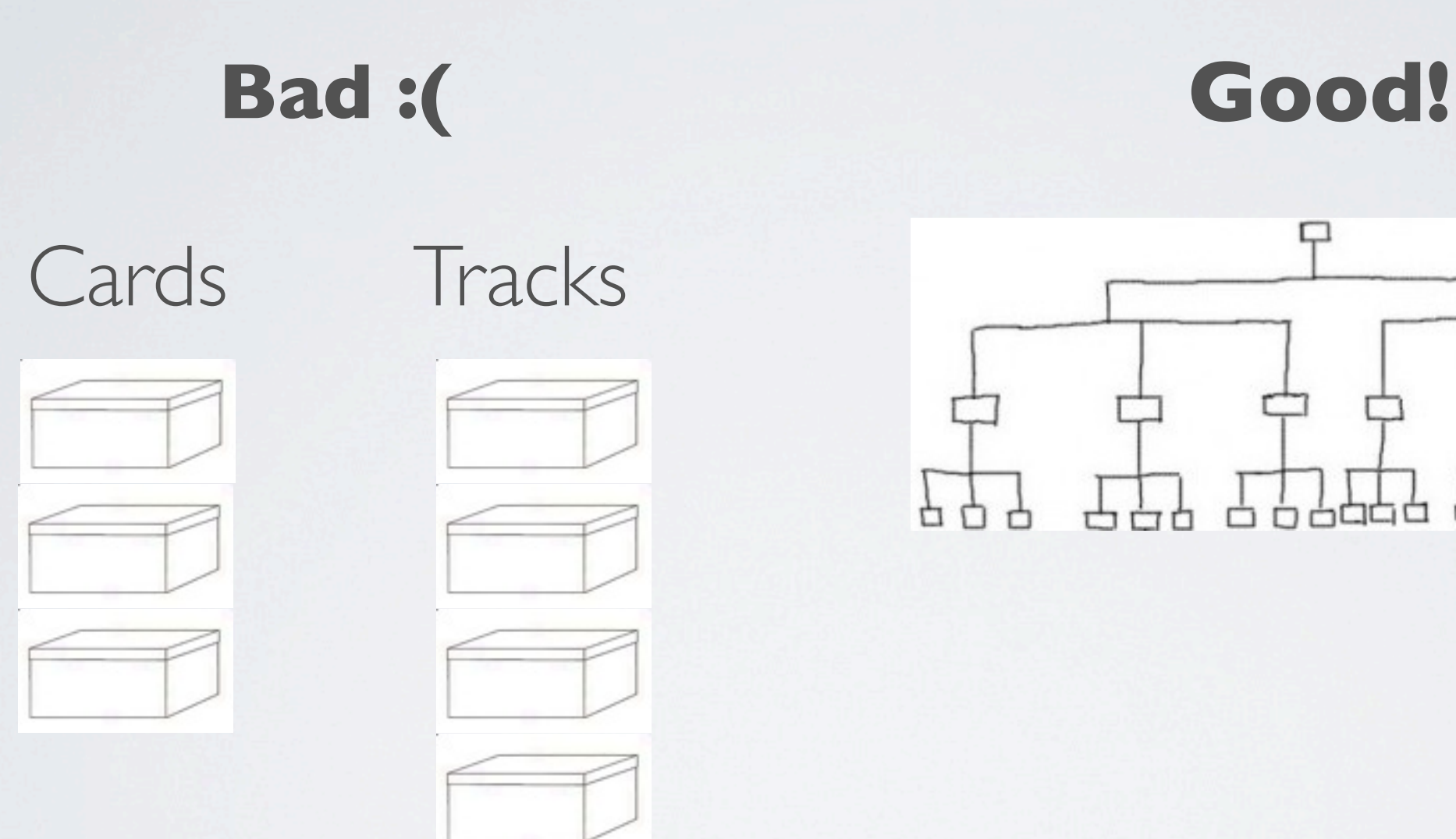

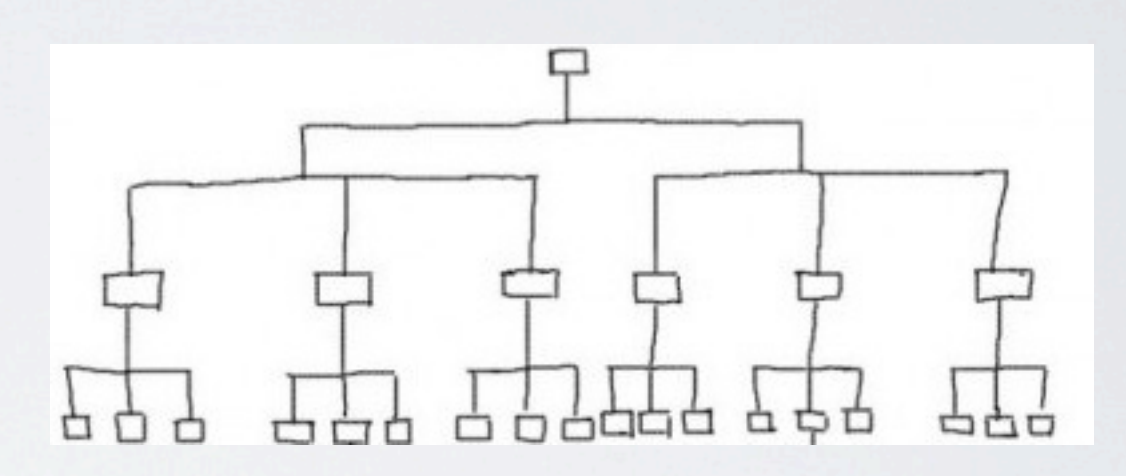

## CARD CLASS

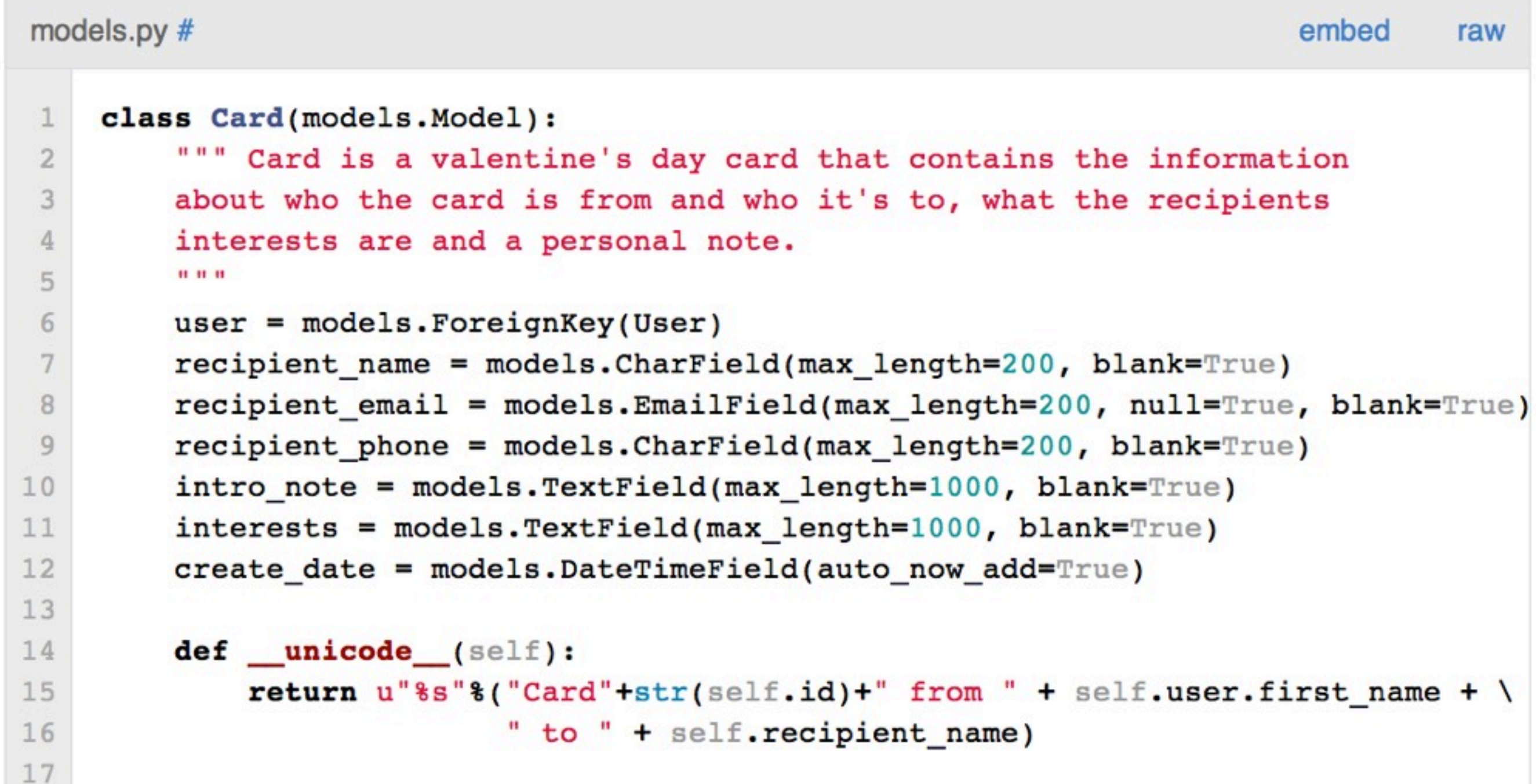

## TRACK CLASS

models.py #

```
class Track(models.Model):
 \mathbf{1}\overline{2}""" Track is a song that we've found
 3
         on MusixMatch based on the recipients' interests.
         .....
 \Delta5
         card = models.ManyToManyField(Card)6
 7track \text{mbid} = models.CharField(max length=50)track name = models.charAtField(max length=200)8
         album coverart 100x100 = models. URLField (max length=200)
 9
10
         artist name = models. CharField (max length=200)
         artist mbid = models. Charrield (max length=200)
11audio ur1 = models.URIField(max length=640)12
         search_term = models.charField(max_tength=200)13
14
        def unicode (self):
15
             return u"%s"%(self.artist_name+" - " + self.track_name)
16
17
```
# SIMPLE REST API

#### api.py #

```
from tastypie.resources import ModelResource
 1
    from valentunes.models import Card, Track
 \overline{2}\overline{3}4
    class TrackResource(ModelResource):
 5
         class Meta:
             queryset = Track.objects.all()6
             resource name = 'track'
 7
 8
 9
    class CardResource(ModelResource):
10
11class Meta:
12queryset = Card. objects. all()resource name = 'card'
13
```
Basic CRUD operations via API.

# URLS.PY

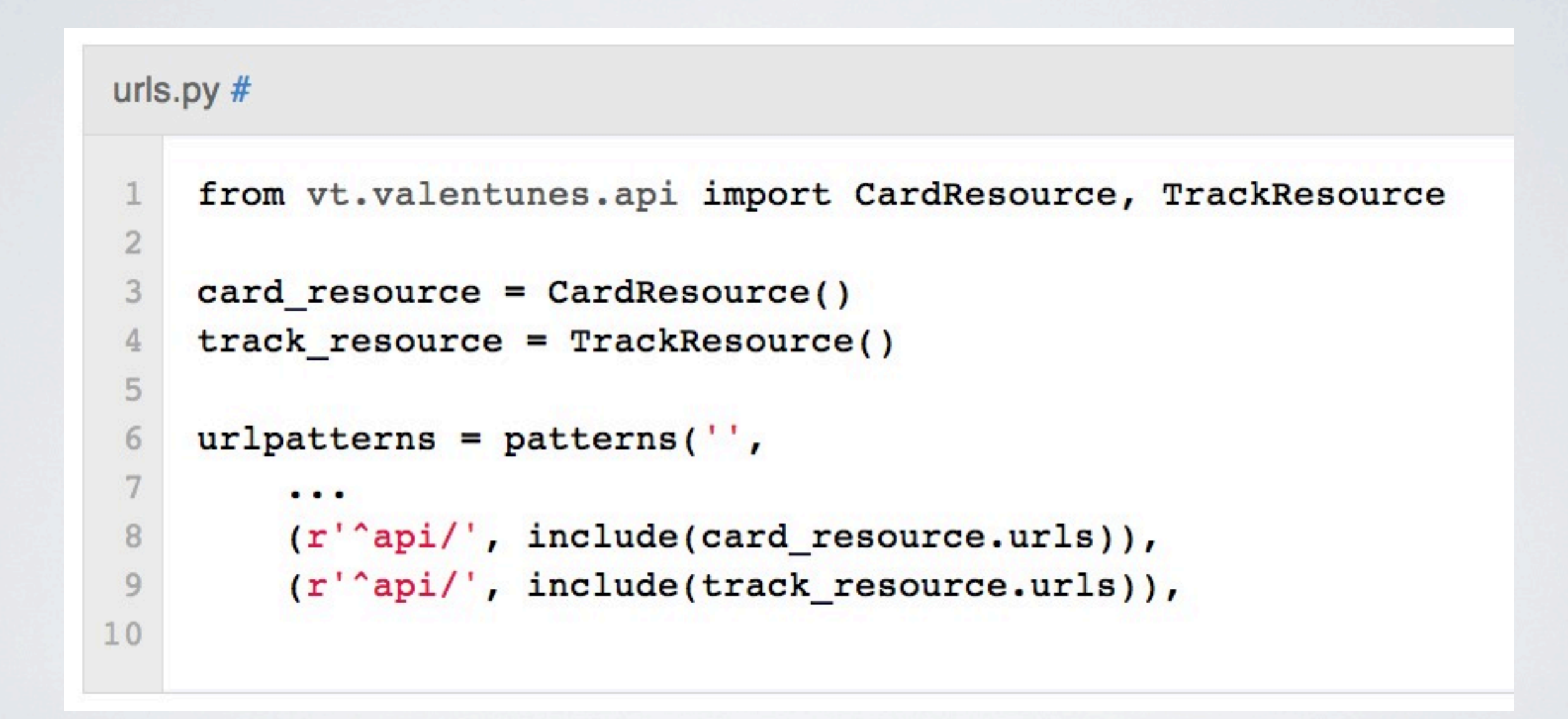

Now access cards and tracks with /api/card/ and /api/track/

## CREATE A CARD

\$ curl -X POST -H 'Content-Type: application/json' -u nate:nate  $\mathbf 1$  $\overline{2}$ --data '{"recipient\_name" : "Anna", 3 "interests": "dancing, coffee"}' http://localhost:8000/api/card/ 4

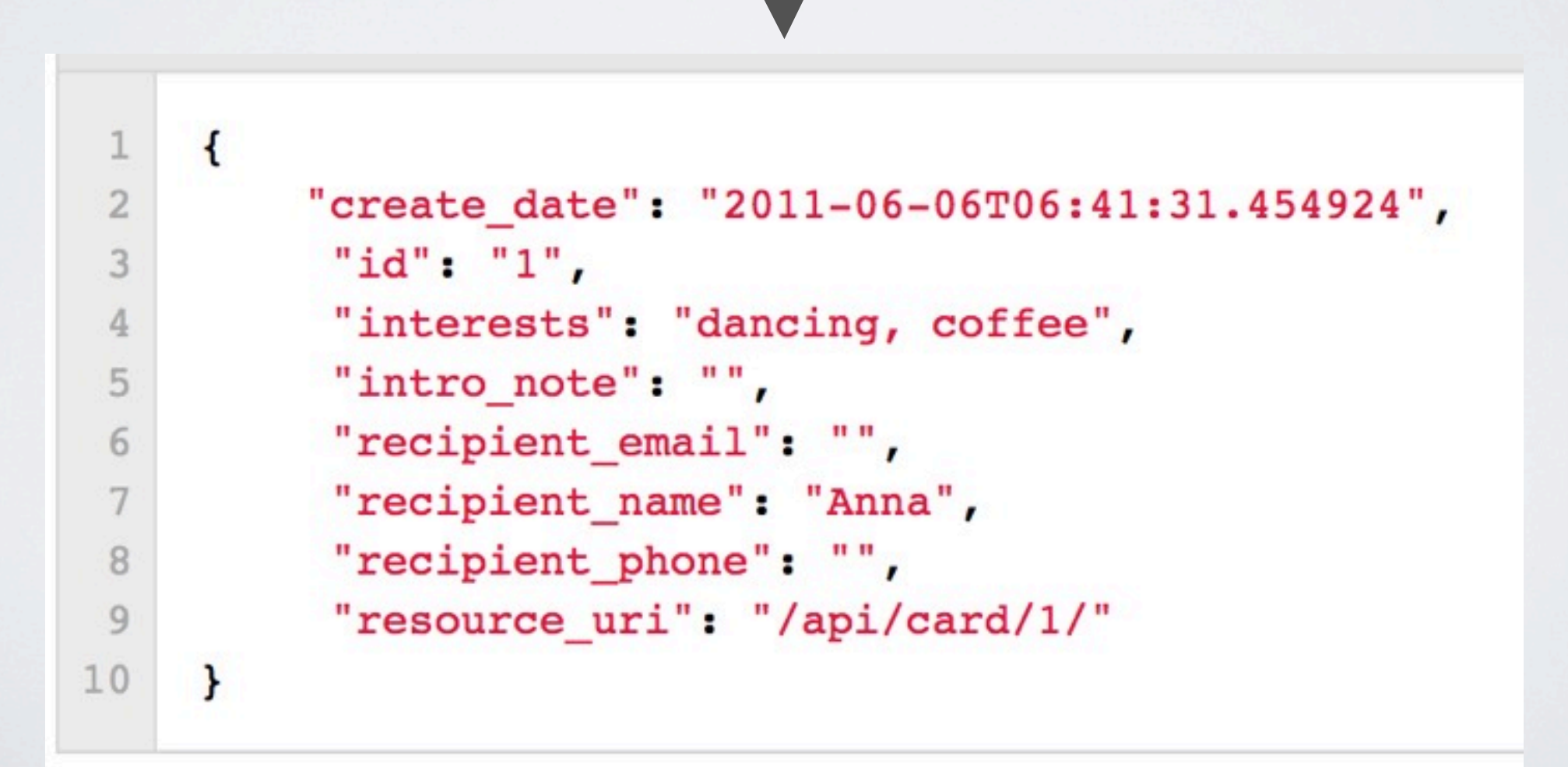

# WHAT ABOUT TRACKS?

#### resources.py #

```
raw
```

```
def post_list(self, request, **kwargs):
 1
         0.000\overline{2}3
        Creates a new resource/object with the provided data.
 \frac{1}{2}Calls ` obj create ` with the provided data and returns a response
 5
        with the new resource's location.
 6
 \overline{7}If a new resource is created, return "HttpCreated" (201 Created).
 8
         11 11 11
 9
         deserialized = self.deserialize(request, request.raw post data, format=re
10deserialized = self.alter deserialized list data(request, deserialized)
11bundle = self.build bundle(data=dict strip unicode keys(deserialized))
12<sup>°</sup>self.is valid(bundle, request)
13updated bundle = self.obj_create(bundle, request=request)
14
         return HttpCreated(location=self.get_resource_uri(updated_bundle))
15
```
Default post\_list from resources.py (create object via POST)

# WHAT ABOUT TRACKS?

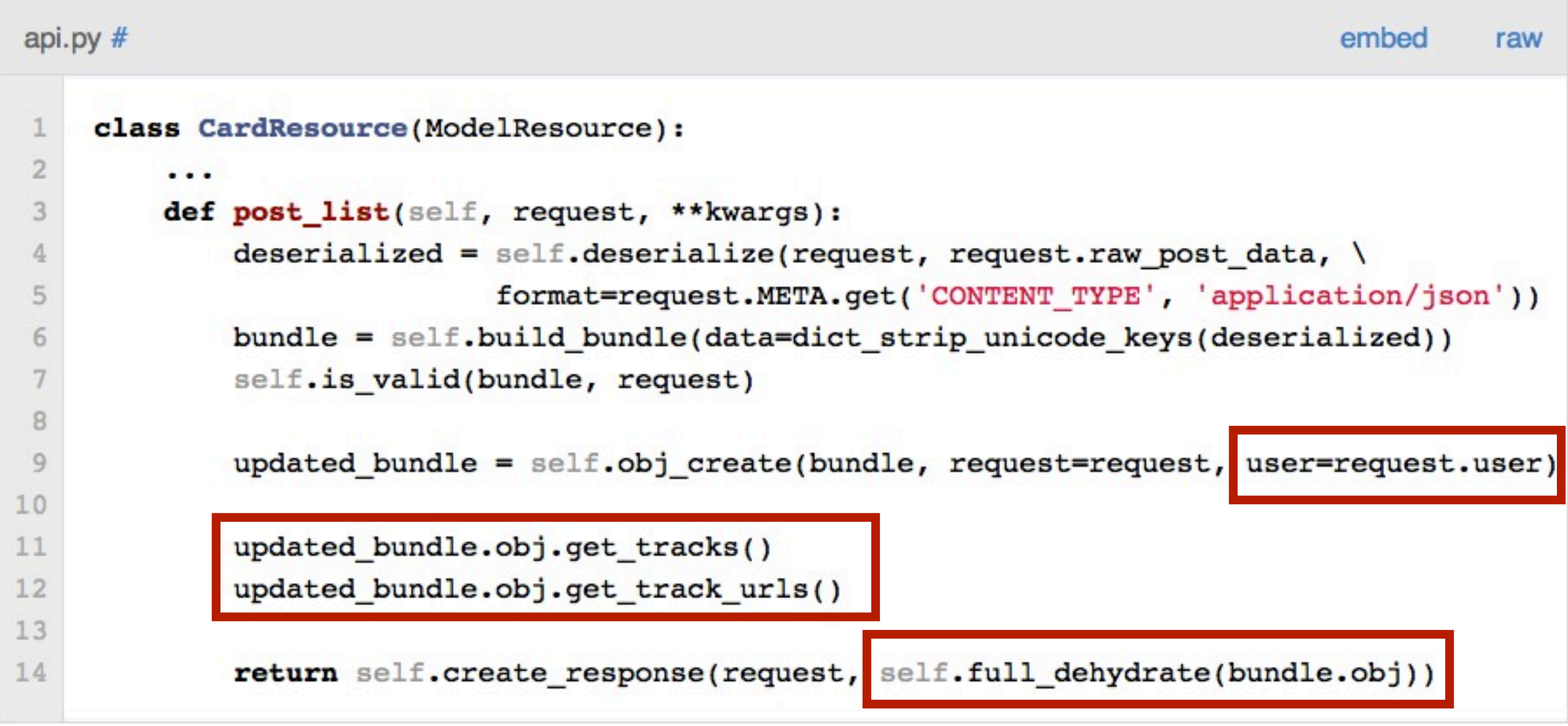

api.py post\_list (override method)

# MOBILE WANTS HIERARCHICAL DATA

```
\mathbbm{1}\mathbf{f}\overline{2}"create date": "2011-06-06T06:41:31.454924",
 3
          "id": "1".
          "interests": "dancing, coffee",
 4
          "intro note": "",
 5
          "recipient email": "",
 6
7"recipient name": "Anna",
          "recipient phone": "",
8"resource uri": "/api/card/1/",
9"track set":
1011\mathbf{r}12
             €
                  "icon url": "http://api.musixmatch.com/albumcover/11045224.jpg",
13
                   "artist mbid": "13f7c436-a682-45f7-8876-ac7dbecc7a6c",
14
                   "artist name": "Anna Jade",
15
                   "audio url": "http://m-z.ru/download.php?urlc=....mp3",
16
                   "id": "7".
17
                   "resource uri": "/api/track/7/",
18
                   "search term": "Samantha",
1920<sup>°</sup>"track mbid": "f8e49e05-f6c7-4d8d-af4e-300c99a10166",
                   "track name": "Step Up"
2122\mathbf{H}2324
             \mathbf{f}25"icon url": "http://api.musixmatch.com/albumcover/10460608.ipg".
```
# TASTYPIE MAKES IT EASY

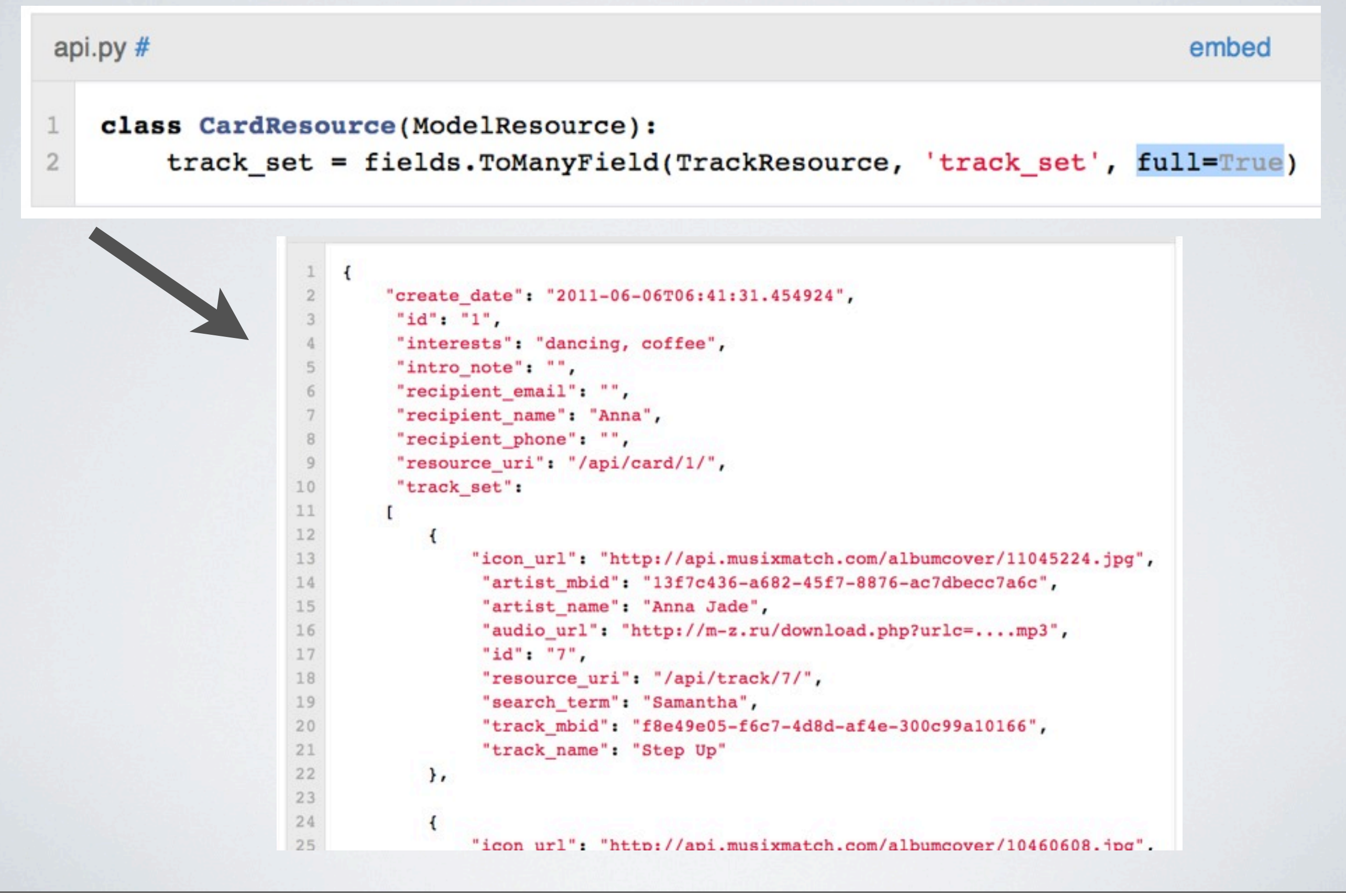

# AUTHENTICATION & AUTHORIZATION

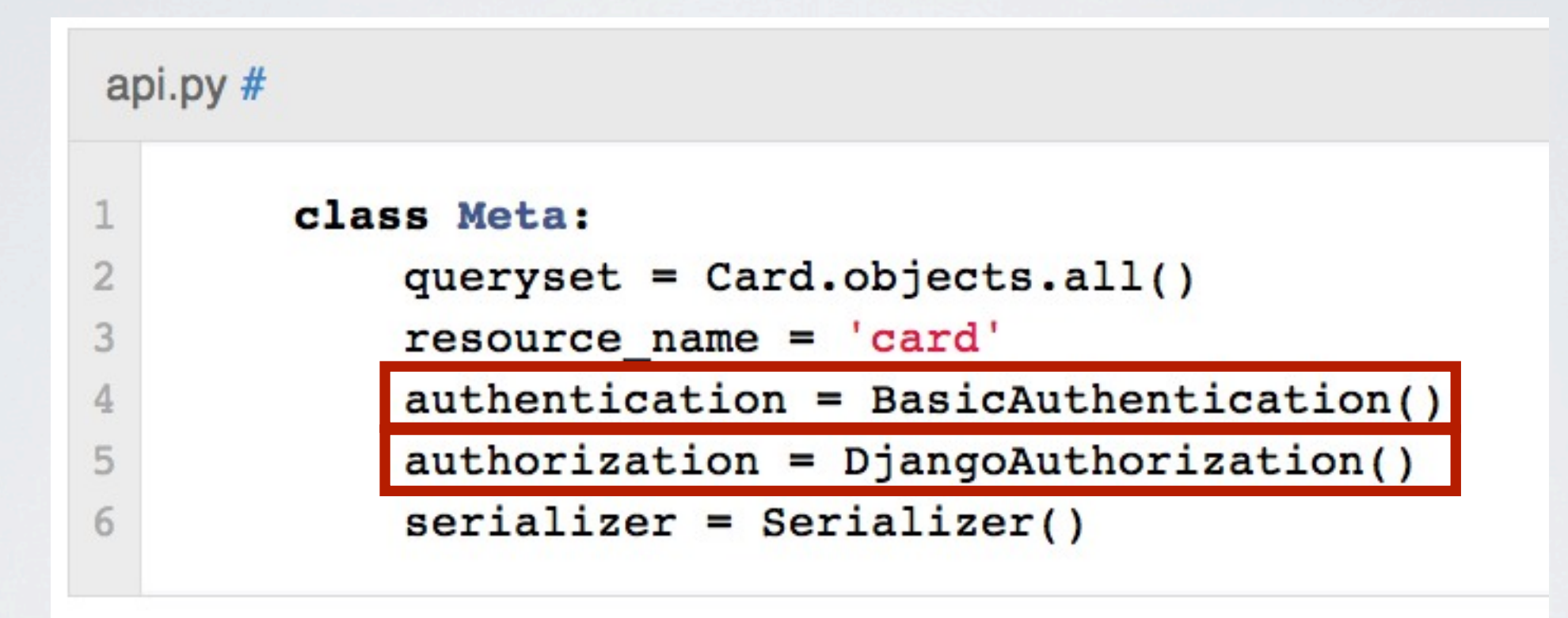

Authentication - let the user in the door Authorization - what the user can see

# LIMITING BY USER

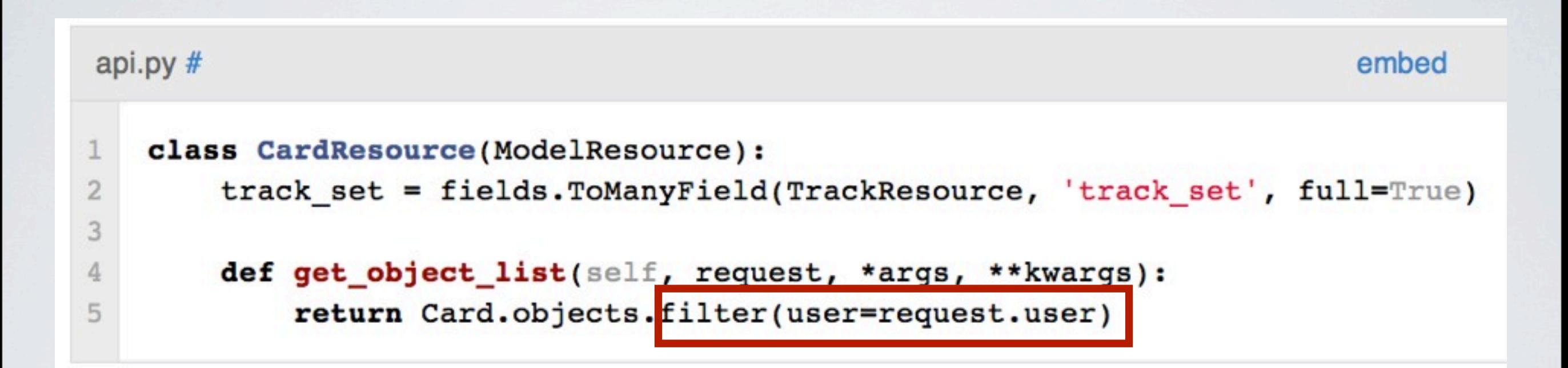

### Returns only the objects owned by the current user.

# ERROR CODES

Ideally your API should:

- •Never return HTML
- •Tailor response codes to actions on device
- Return messages designed for the end user
	- •Don't forget the App Store
- •Never, ever return HTML

# TAILOR ERROR CODES TO ACTIONS ON DEVICE

 $code$  200 or 201 = success

 $code -10 = show alert; include user message$ 

code  $-20$  = show type x alert; log message

code -30 = don't alert user, but send certain info to the server

 $code -40 = try again$ 

code -50 = push a web view and point it to this url

(a very simple example)

# JSON ERROR RESPONSES

```
def wrap view(self, view):
1
\overline{2}3
         @csrf exempt
         def wrapper(request, *args, **kwargs):
4
5
             try:
6
                 ... (bunch of standard stuff here)...
78
                 return response
\overline{9}except (BadRequest, ApiFieldError), e:
10
                 message = e \cdot \arg(0)return json response(\{ 'code' : '14',11
                                          'message' : message })
12
             except ValidationError, e:
13
                 message = ', '.join(e.messages)14
                 return json response(\{ 'code' : '12',15
                                          'message' : message })
16
17
             except Exception, e:
18
                 if hasattr(e, 'response'):
                      # 401 is the HTTP status code for Unauthorized, so we explicitly i
19
                      if e.response.status code == 401:
20
                          return json response({ 'code' : '3',
21'message': 'Bad username/password.'})
22
23
                      else:
                          message = ', '. join(e.messages)
24
                          return json_response({ 'code': '14',
25
                                                   'message' : message })
26
```
override wrap\_view from resources.py

# JSON ERROR HANDLING

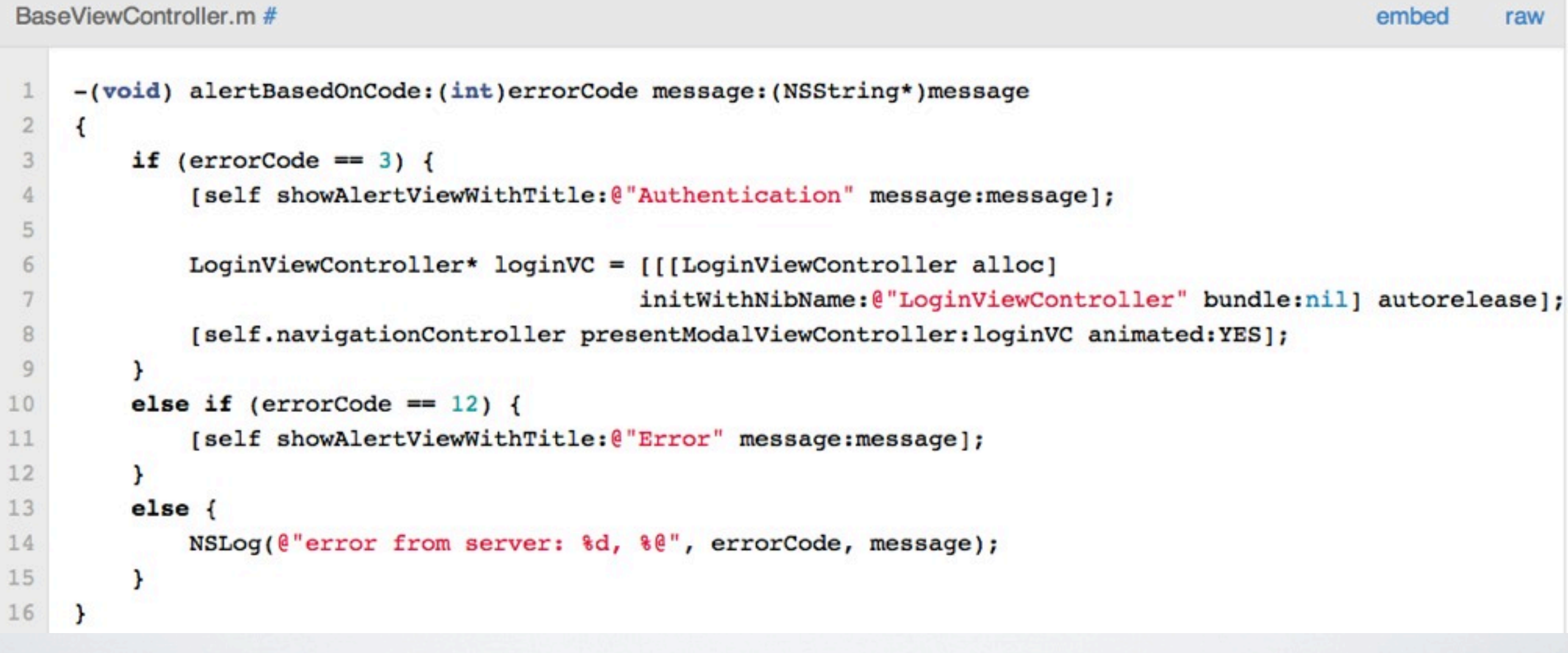

Objective-C in Xcode

## <http://www.youtube.com/watch?v=maZxd8K7Tjc>

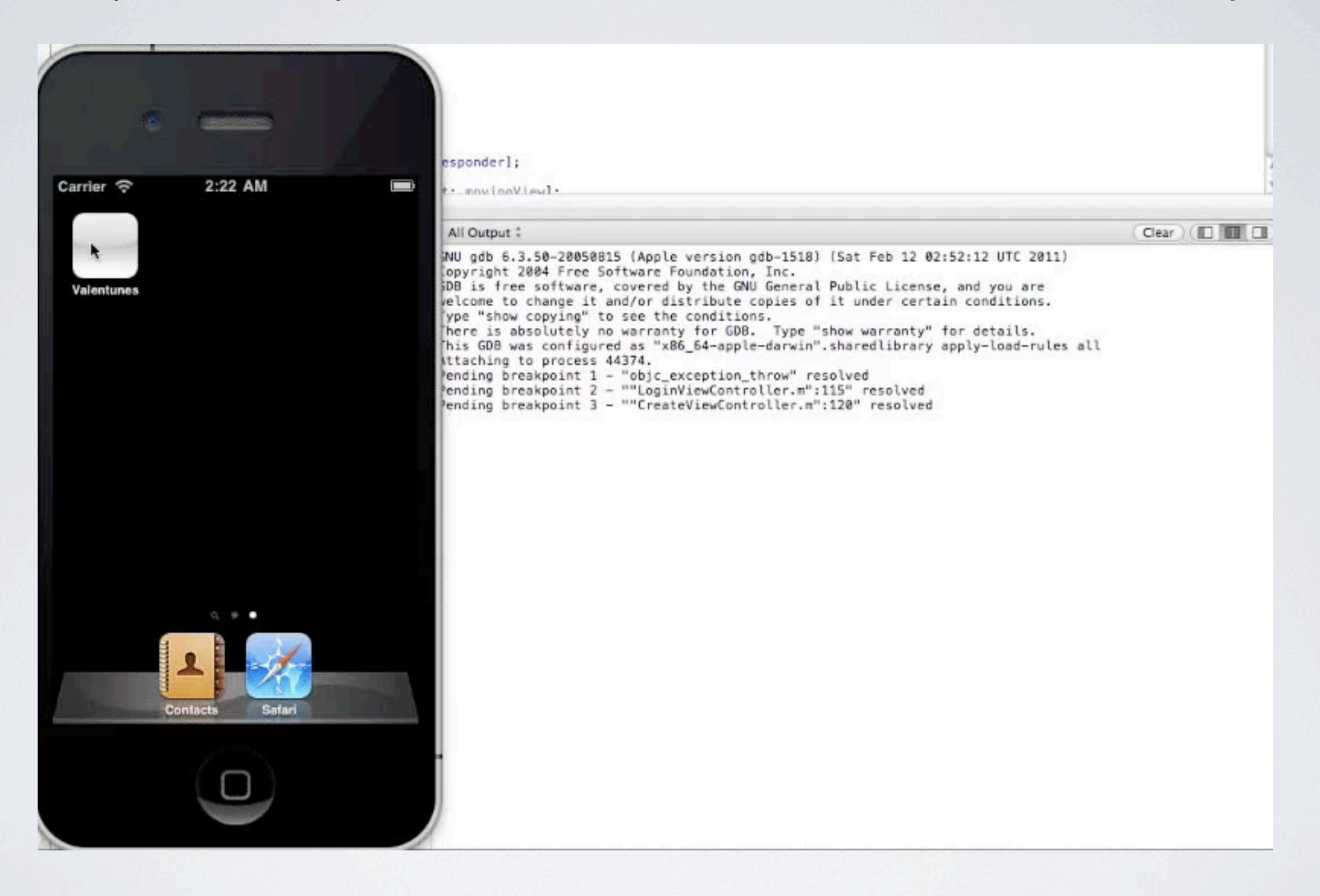

# ACCEPT ARRAYS OF DATA

- User enters tunnel
- User uses your app
- User closes your app
- User exits tunnel

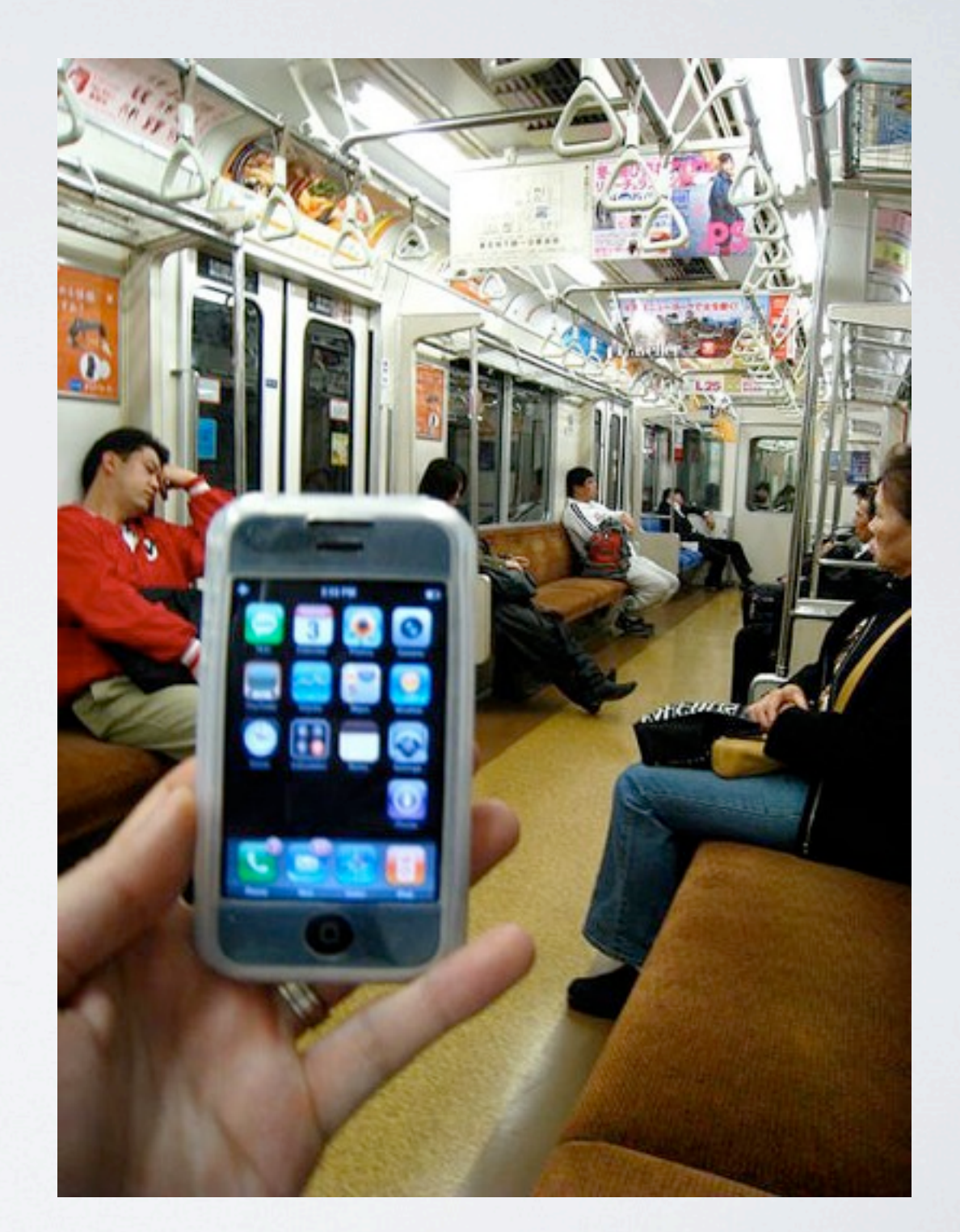

# ACCEPT ARRAYS OF DATA

```
{
      "pointevents":
\mathbb{R}\left\{ \begin{array}{c} 1 \end{array} \right. "datetime":"2011-06-19 14:33:02",
           "level":"1",
           "points":"92"
 }
      ],
      "awards":
     \Gamma\{\} "datetime":"2011-06-19 14:29:44",
           "award":"12",
 } 
      ]
}
```
# PRE-CALCULATED DATA OR DATA NOT STORED ON DEVICE

- No other users are stored on device
- Leaderboards or other calculated user data must come from the server

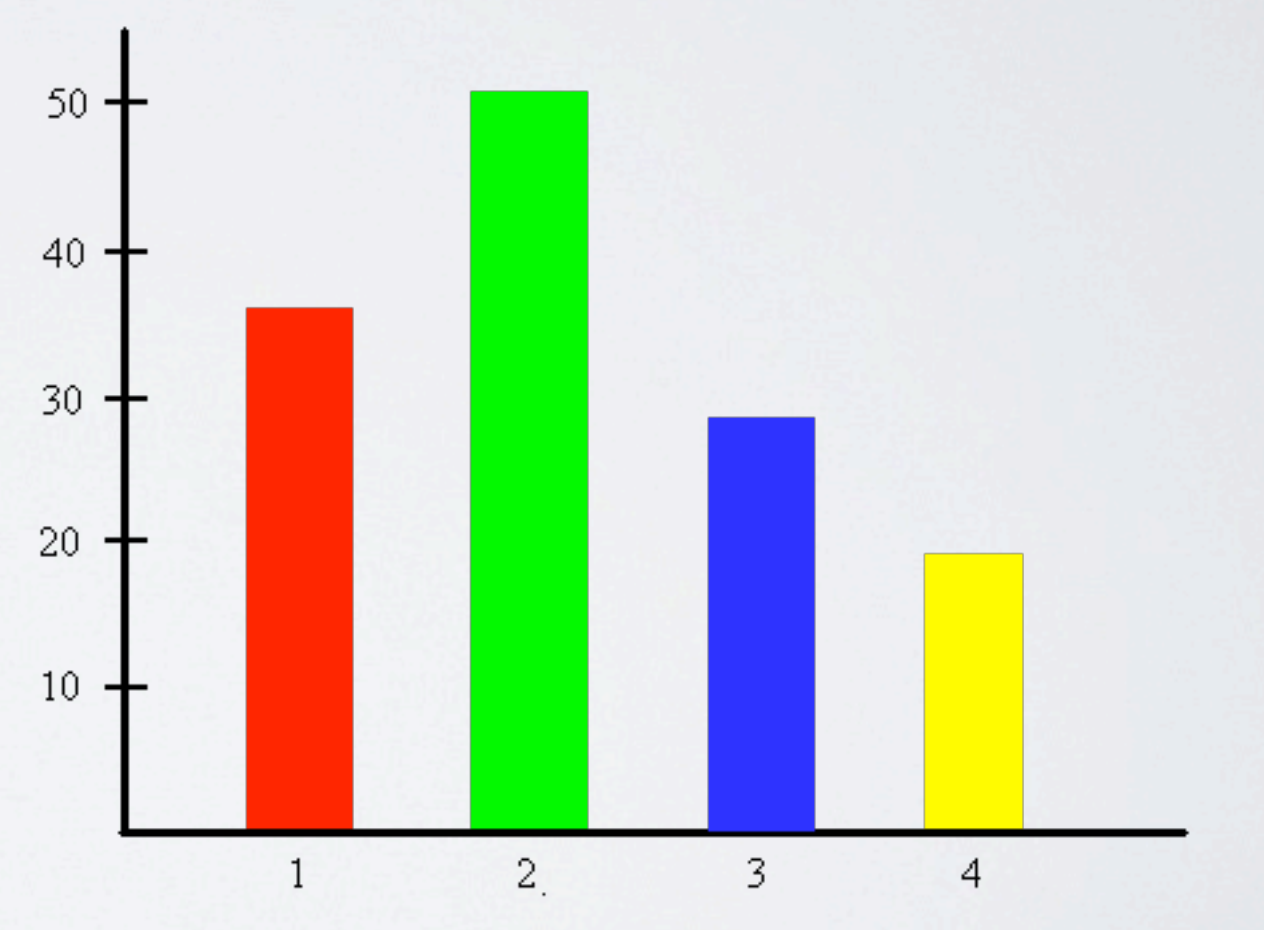

# TWITTER LEADERBOARD

- Compete with your friends
- Leaderboard shows daily statistics
- Best returned json for mobile:

[array of users containing username and

[array of days containing num tweets, mentions, etc]

]

# LEADERBOARD JSON

```
1\mathbf{L}\overline{2}\overline{f}"name":"jazztpt",
 3
            "days":
 4
 5
            \mathbf{L}6\overline{6}\overline{A}"date": "2011-06-20",
 7"tweets": "18",
 8
                     "mentions":"4".
 9
                     "pm":"2",
10
                    "retweets":"6"
11
12
                 λ,
13
                  \overline{f}"date": "2011-06-19",
14
                    "tweets": "10",
15
                     "mentions": "1",
16
                     "pm": "0",
17
                    "retweets":"2"
18
19
                 \mathcal{F}20<sup>1</sup>
21λ,
22\mathbf{f}"name": "natea",
23
            "days":
24
25
               \mathbf{r}26
27
                       "date": "2011-06-20",
                       "tweets": "12".
28
                       "mentions":"2"
29
```
Friday, June 24, 2011

# WHEN THIS DOESN'T APPLY

- Large data sets -- only expose what client needs
- Multiple third-party clients
	- Allow client to set depth level
	- Create a few special expected api calls

```
api/card/?depth=1
```
or send in json package, or send in the accept header

## THANK YOU!

- Music Hack Day Accomplices: Matt Katz, Alexandre Passant, Jeff Novich, Twom Deryckere
- Danielzilla (Daniel Lindsley) TastyPie
- IsaacKelly
- DjangoCon

# VALENTUNES

- Valentunes (Django code) [https://github.com/natea/valentunes](http://github.com/natea/valentunes)
- Valentunes (iPhone code) [https://github.com/jazztpt/Valentunes\\_iPhone](https://github.com/jazztpt/Valentunes_iPhone)
- Valentunes (Twilio integration) <https://github.com/terraces/valentunes-twilio>

# DJANGO API FRAMEWORKS

- TastyPie documentation (the one we used) <http://readthedocs.org/docs/django-tastypie/en/latest/>
- django-piston https://bitbucket.org/jespern/django-piston/
- Django REST framework <http://django-rest-framework.org>

# QUESTIONS?

- Blog post with more detail on mobile api design: [http://www.annacallahan.com/blog/2011/06/24/mobile-api](http://www.annacallahan.com/blog/2011/06/24/mobile-api-design/)[design/](http://www.annacallahan.com/blog/2011/06/24/mobile-api-design/)
- Anna Callahan: annacallahan.com @jazztpt
- Nate Aune: djangozoom.com @natea